документ подпис**Федеральное государс**твенное бюдже<mark>тное образовательное учреждение</mark> высшего образования фио: Алейник Станислав Николаевич<br><sub>Должность: р**&** Эвлгородский государственный аграрный университет имени В.Я. Горина»</sub> Информация о владельце: Должность: Рек<del>то</del>р Дата подписания: 16.10.2022 13:13:12

уникальный программный ключ;<br>Бабезаздываем В. 2000 г. да математики, физики, химии и информационных технологий ооглизация<br>(наименование кафедры) 5258223550ea9fbeb23726a1609b644b33d8986ab6255891f288f913a1351fae

> **УТВЕРЖДЕН** на заседании кафедры Galg C Голованова Е.В.

«18» мая 2022 г. протокол  $N_29/1$ 

# **ФОНД ОЦЕНОЧНЫХ СРЕДСТВ**

# ПО ПРОФЕССИАЛЬНОМУ МОДУЛЮ

# ПМ 04 СОПРОВОЖДЕНИЕ И ОБСЛУЖМВАНИЕ ПРОГРАММНОГО ОБЕСПЕЧЕНИЯ КОМПЬЮТЕРНЫХ СИСТЕМ

#### для специальности

09.02.07 – Информационные системы и программирование (код и наименование направления подготовки)

**Программист Администратор баз данных Разработчик веб и мультимедийных приложений**

> \_\_\_\_\_\_\_\_\_\_ Квалификация (степень) выпускника

> > п. Майский 2022

# **Паспорт фонда оценочных средств ПМ 04 «Сопровождение и обслуживание программного обеспечения компьютерных систем»**

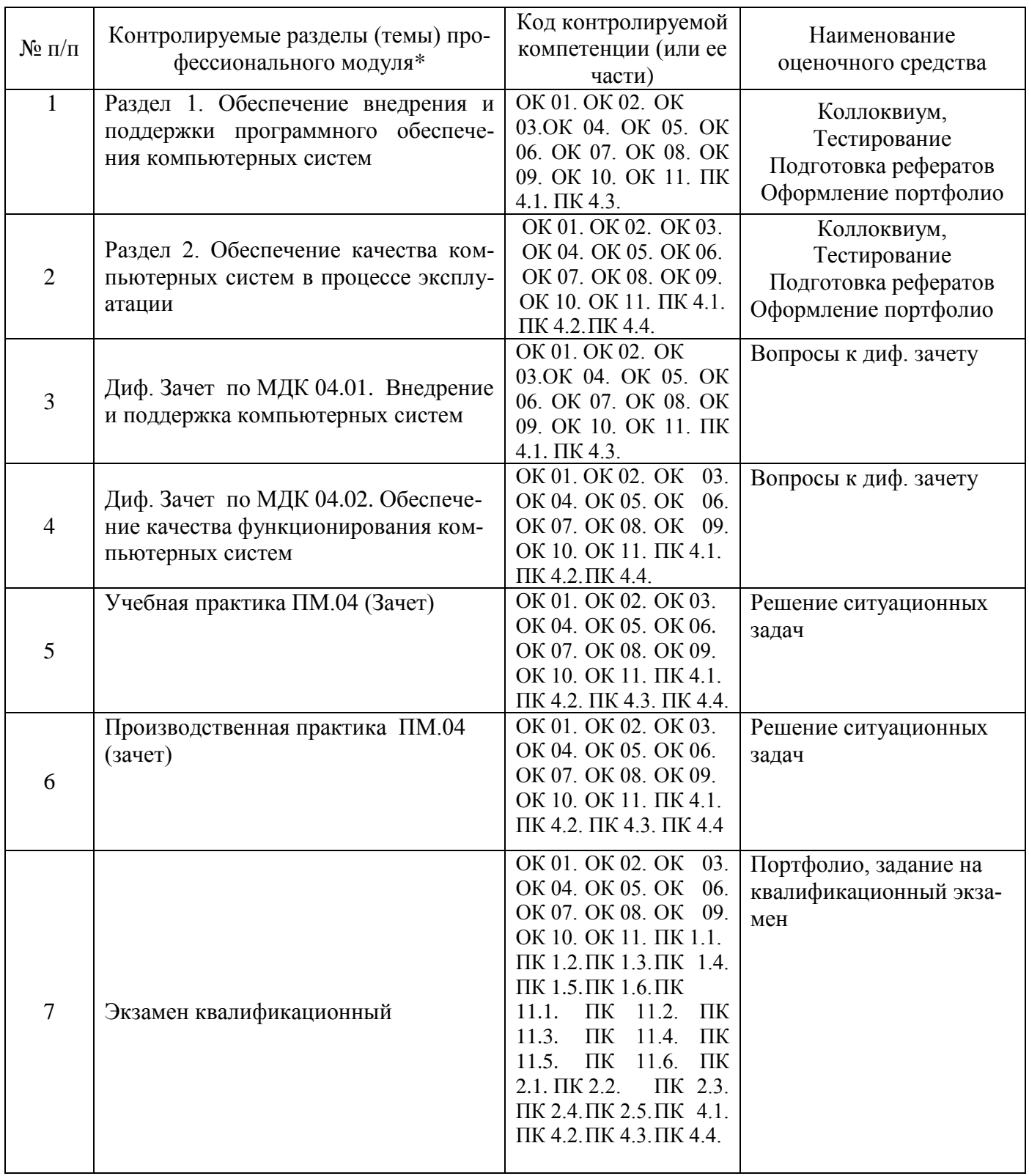

# Перечень оценочных средств

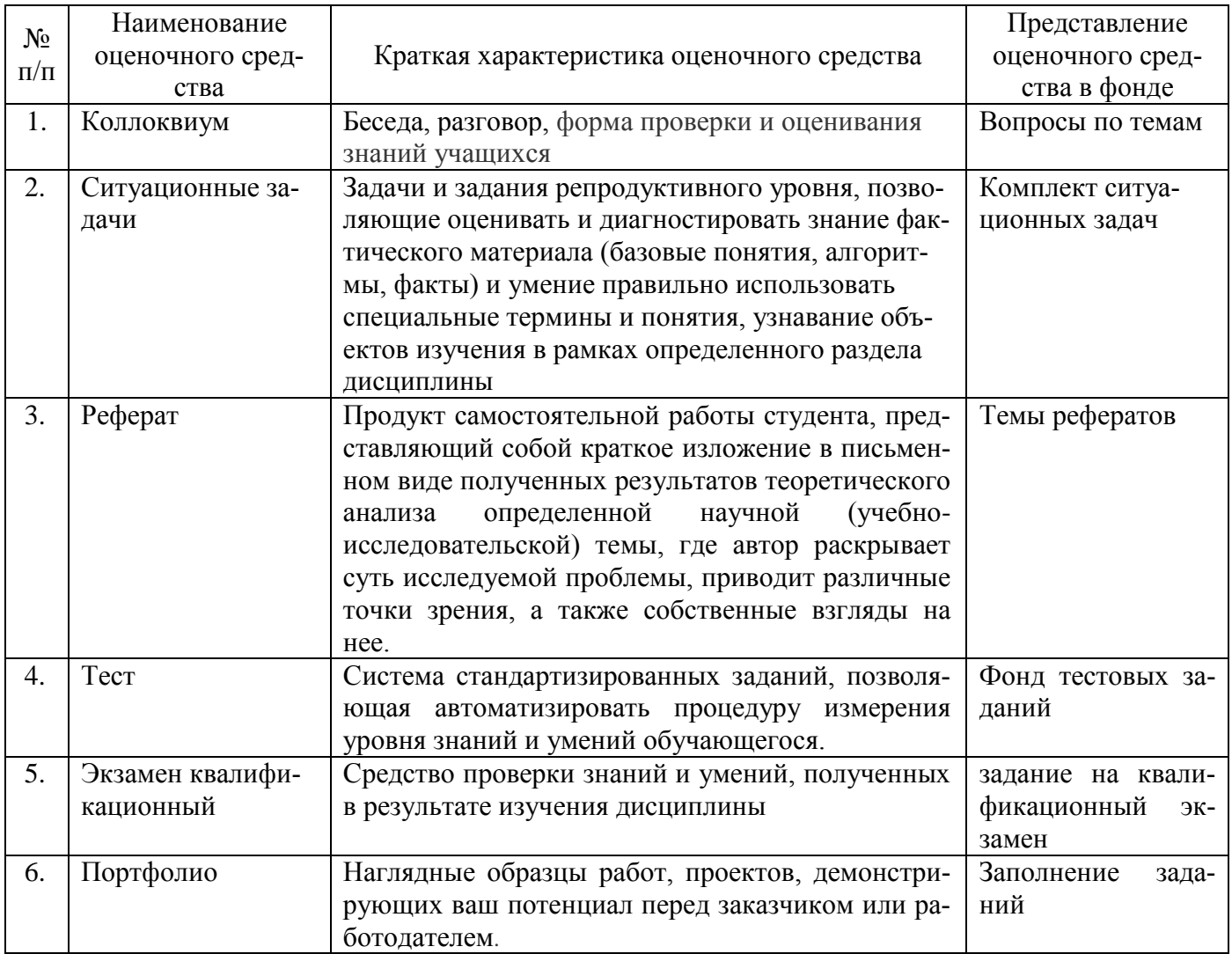

Федеральное государственное бюджетное образовательное учреждение высшего образования

**«**Белгородский государственный аграрный университет им.В.Я.Горина**»**

Кафедра Математики, физики, химии и ИТ

# **Вопросы для коллоквиумов по разделам**

по ПМ Сопровождение и обслуживание программного обеспечения компьютерных систем

#### **Раздел 1. Обеспечение внедрения и поддержки программного обеспечения компьютерных систем**

1. ГОСТ Р ИСО/МЭК 12207. Основные процессы и взаимосвязь между документами в информационной системе согласно стандартам

2. Виды внедрения, план внедрения. Стратегии, цели и сценарии внедрения.

3. Функции менеджера сопровождения и менеджера развертывания

4. Типовые функции инструментария для автоматизации процесса внедрения информационной системы

5. Оценка качества функционирования информационной системы. CALSтехнологии

6. Организация процесса обновления в информационной системе. Регламенты обновления

7. Тестирование программного обеспечения в процессе внедрения и эксплуатации

8. Понятие совместимости программного обеспечения. Аппаратная и программная совместимость. Совместимость драйверов.

9. Причины возникновения проблем совместимости. Методы выявления проблем совместимости ПО.

10.Выполнение чистой загрузки. Выявление причин возникновения проблем совместимости ПО. Выбор методов выявления совместимости.

11.Проблемы перехода на новые версии программ. Мастер совместимости программ. Инструментарий учета аппаратных компонентов.

12.Анализ приложений с проблемами совместимости. Использование динамически загружаемых библиотек. Механизм решения проблем совместимости на основе «системных заплаток». Разработка модулей обеспечения совместимости

13.Создание в системе виртуальной машины для исполнения приложений.

14.Изменение настроек по умолчанию в образе. Подключение к сетевому ресурсу. Настройка обновлений программ. Обновление драйверов.

15.Решение проблем конфигурации с помощью групповых политик.

16.Тестирование на совместимость в безопасном режиме. Восстановление системы.

17.Производительность ПК. Проблемы производительности. Анализ журналов событий.

18.Настройка управления питанием. Оптимизация использования процессора.

19.Оптимизация использования памяти. Оптимизация использования жесткого диска. Оптимизация использования сети. Инструменты повышения производительности программного обеспечения.

20. Средства диагностики оборудования. Разрешение проблем аппаратного сбоя

21. Аппаратно-программные платформы серверов и рабочих станций.

22. Установка серверной части. Виды серверного программного обеспечения.

23. Особенности эксплуатации различных видов серверного программного обеспечения.

24. Виды клиентского программного обеспечения. Установка, адаптация и сопровождение клиентского программного обеспечения.

#### **Раздел 2. Обеспечение качества компьютерных систем в процессе эксплуатации**

1. Многоуровневая модель качества программного обеспечения

2. Объекты уязвимости

3. Дестабилизирующие факторы и угрозы надежности

4. Методы предотвращения угроз надежности

5. Оперативные методы повышения надежности: временная, информационная, программная избыточность

6. Первичные ошибки, вторичные ошибки и их проявления

7. Математические модели описания статистических характеристик ошибок в программах

8. Анализ рисков и характеристик качества программного обеспечения при внедрении.

9. Целесообразность разработки модулей адаптации

10.Вредоносные программы: классификация, методы обнаружения

11.Антивирусные программы: классификация, сравнительный анализ

12.Файрвол: задачи, сравнительный анализ, настройка

13.Групповые политики. Аутентификация. Учетные записи

14.Тестирование защиты программного обеспечения

(подпись)

15.Средства и протоколы шифрования сообщений

#### **Критерии оценки:**

**Отметка «5»**: ответ полный и правильный на основании изученных теорий; материал изложен в определенной логической последовательности, литературным языком. Ответ самостоятельный.

**Отметка «4»**: ответ полный и правильный на основании изученных теорий; материал изложен в определенной логической последовательности, при этом допущены две-три несущественные ошибки, исправленные по требованию преподавателя.

**Отметка «3»**: ответ полный, но при этом допущена существенная ошибка, или неполный, несвязный.

**Отметка «2»**: при ответе обнаружено непонимание обучающимся основного содержания учебного материала или допущены существенные ошибки, которые он не смог исправить при наводящих вопросах преподавателя.

Составитель Д.А. Дорохина, Е.В. Малахова, Л.Б. Филиппова

« $\longrightarrow$  20 г.

#### Федеральное государственное бюджетное образовательное учреждение высшего образования

**«**Белгородский государственный аграрный университет им. В.Я.Горина**»**

### Кафедра Математики, физики, химии и ИТ

# **Вопросы для дифференцированного зачета**

### по ПМ Сопровождение и обслуживание программного обеспечения компьютерных систем

#### по МДК Внедрение и поддержка компьютерных систем

1. Виды внедрения, план внедрения. Стратегии, цели и сценарии внедрения.

2. Функции менеджера сопровождения и менеджера развертывания

3. Типовые функции инструментария для автоматизации процесса внедрения информационной системы

4. Оценка качества функционирования информационной системы. CALSтехнологии

5. Организация процесса обновления в информационной системе. Регламенты обновления

6. Понятие совместимости программного обеспечения. Аппаратная и программная совместимость. Совместимость драйверов.

7. Причины возникновения проблем совместимости. Методы выявления проблем совместимости ПО.

8. Анализ приложений с проблемами совместимости. Использование динамически загружаемых библиотек. Механизм решения проблем совместимости на основе «системных заплаток». Разработка модулей обеспечения совместимости

9. Производительность ПК. Проблемы производительности. Анализ журналов событий.

10.Особенности эксплуатации различных видов серверного программного обеспечения.

11.Виды клиентского программного обеспечения. Установка, адаптация и сопровождение клиентского программного обеспечения.

#### по МДК Обеспечение качества функционирования компьютерных систем

1. Многоуровневая модель качества программного обеспечения

2. Объекты уязвимости

3. Дестабилизирующие факторы и угрозы надежности

4. Методы предотвращения угроз надежности

5. Оперативные методы повышения надежности: временная, информационная, программная избыточность

6. Первичные ошибки, вторичные ошибки и их проявления

7. Математические модели описания статистических характеристик ошибок в программах

8. Анализ рисков и характеристик качества программного обеспечения при внедрении.

9. Целесообразность разработки модулей адаптации

- $10.$ Вредоносные программы: классификация, методы обнаружения
- 11. Антивирусные программы: классификация, сравнительный анализ
- $12.$ Файрвол: задачи, сравнительный анализ, настройка
- 13. Групповые политики. Аутентификация. Учетные записи
- 14. Тестирование защиты программного обеспечения
- 15. Средства и протоколы шифрования сообщений

Критерии оценки:

Отметка «5»: ответ полный и правильный на основании изученных теорий; материал изложен в определенной логической последовательности, литературным языком. Ответ самостоятельный.

**Отметка** «4»: ответ полный и правильный на основании изученных теорий; материал изложен в определенной логической последовательности, при этом допущены две-три несущественные ошибки, исправленные по требованию преподавателя.

Отметка «З»: ответ полный, но при этом допущена существенная ошибка, или неполный, несвязный.

**Отметка «2»**: при ответе обнаружено непонимание обучающимся основного содержания учебного материала или допущены существенные ошибки, которые он не смог исправить при наводящих вопросах преподавателя.

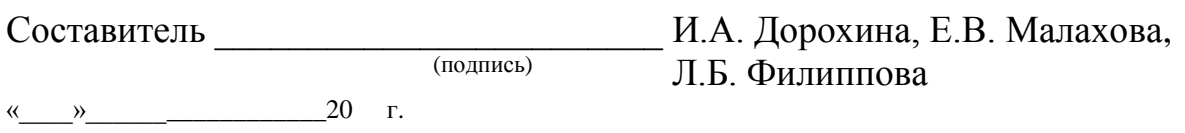

### Федеральное государственное бюджетное образовательное учреждение высшего образования

«Белгородский государственный аграрный университет им.В.Я.Горина»

## Кафедра Математики, физики, химии и ИТ

# Фонд тестовых заданий

#### по ПМ Сопровождение и обслуживание программного обеспечения компьютерных систем

#### Раздел 1. Обеспечение внедрения и поддержки программного обеспечения компьютерных систем

- 1. Операционная система:
	- а) система программ, которая обеспечивает совместную работу всех устройств компьютера по обработке информации
	- b) система математических операций для решения отдельных задач
	- с) система планового ремонта и технического обслуживания компьютерной техники
- 2. Программное обеспечение (ПО) это:
	- а) совокупность программ, позволяющих организовать решение задач на компьютере
	- b) возможность обновления программ за счет бюджетных средств
	- с) список имеющихся в кабинете программ, заверен администрацией школы
- 3. Загрузка операционной системы это:
	- а) запуск специальной программы, содержащей математические операции над числами
	- b) загрузка комплекса программ, которые управляют работой компьютера и организуют диалог пользователя с компьютером
- с) вложение дискеты в дисковод
- 4. Система программирования это:
	- а) комплекс любимых программ программиста
	- b) комплекс программ, облегчающий работу программиста
	- с) комплекс программ, обучающих начальным шагам программиста
- 5. Прикладное программное обеспечение это:
	- а) справочное приложение к программам
	- b) текстовый и графический редакторы, обучающие и тестирующие программы, игры
	- с) набор игровых программ
- 6. Прикладное программное обеспечение:
	- а) программы для обеспечения работы других программ
	- b) программы для решения конкретных задач обработки информации
	- с) программы, обеспечивающие качество работы печатающих устройств
- 7. Операционные системы:
	- a) DOS, Windows, Unix
		- b) Word, Excel, Power Point
	- с) (состав отделения больницы): зав. отделением, 2 хирурга, 4 мед. Сестры
- 8. Системное программное обеспечение:
	- а) программы для организации совместной работы устройств компьютера как единой системы
	- b) программы для организации удобной системы размещения программ на диске
	- с) набор программ для работы устройства системного блока компьютера
- 9. Сервисные (обслуживающие) программы:
	- а) программы сервисных организаций по бухгалтерскому учету
	- b) программы обслуживающих организаций по ведению делопроизводства
- с) системные оболочки, утилиты, драйвера устройств, антивирусные и сетевые программы
- 10. Системные оболочки это:
	- а) специальная кассета для удобного размещения дискет с операционной системой
	- b) специальная программа, упрощающая диалог пользователь компьютер, выполняет команды операционной системы
	- с) система приемов и способов работы конкретной программы при загрузке программ и завершении работы

11. Использование одного имени для задания общих для класса действий, что означает способность объектов выбирать внутренний метод, исходя из типа данных, определяет свойство ООП

- а) Полиморфизм
- b) Управление событиями
- с) Инкапсуляция
- d) Наследование
- 12. Понятие «инкапсуляция» относится к
	- а) Технологии модульного программирования
	- b) Технологии объектно ориентированного программирования
	- с) Технологии императивного программирования
	- d) Технологии модульного программирования

13. Свойство ООП, которое может быть смоделировано с помошью таксономической классификационной схемы (иерархии) называется

- а) Инкапсуляция
- **b)** Управление событиями
- с) Полиморфизм
- d) Наслелование

14. Понятие класса в ООП включает в себя

- а) Поля и методы класса
- b) Процедуры и функции обработки
- с) Поля и функции обработки
- d) Поля и процедуры обработки

#### Раздел 2. Обеспечение качества компьютерных систем в процессе эксплуатации.

15. Назначение конструктора объекта

- а) Только выделяет память под объект
- b) Выделяет память и задает начальное значение полям
- с) Задает начальное значение полям
- d) Выделяет память, задает начальное значение полям, выполняет любые проверки, заданные программистом
- 16. Как описывается конструктор объекта
	- a) procedure create;
	- b) constructor create;
	- c) function create:
	- d) function constructor;
- 17. Как описывается деструктор объекта
	- a) procedure free:
	- b) destructor free;
	- c) free:
	- d) function free:
- 18. Понятия объекта в ООП это
	- а) представитель класса
	- b) конкретные данные, заданные в классе.
	- с) компонент панели инструментов
	- d) встроенный объект Delphi
- 19. Моделями типа «черный ящик» являются
	- а) Модели мышления
	- b) Модели, описывающие зависимость параметров состояния объекта от входных параметров
	- с) Модели, описывающие входные и выходные параметры объекта без учета внутренней структуры объекта
	- d) Модели «аварийного» ящика на самолетах
- 20. Моделями типа «белый ящик» являются
	- а) Модели мышления
	- b) Модели, описывающие зависимость параметров состояния объекта от входных параметров
	- с) Модели, описывающие входные и выходные параметры объекта с учетом внутренней структуры объекта
	- d) Модели, описывающие выходные данные в программе
- 21. Программа «драйвер» служит для
	- а) запуска программы на выполнение
	- b) имитации запуска программы на выполнение
	- с) проверки правильности работы программы
	- d) передачи параметров в процедуры и функции
- 22. Программа «заглушка» служит для
	- а) запуска программы на выполнение
	- b) имитации запуска другой программы на выполнение
	- с) проверки правильности работы программы
	- d) имитации передачи параметров в другой модуль
- 23. Какие методы сборки программы существуют
	- а) монолитная
	- **b)** пошаговая
	- с) одновременная
	- d) постепенная

24. Какой метод тестирования программы учитывает закон распределения входных данных а) детерминированное тестирование

- b) функциональное тестирование
- с) стохастическое тестирование
- 
- d) логическое тестирование
- 25. Программирование сверху вниз это
	- а) Процесс, при котором от начального предположения осуществляется движение по направлению к лучшим решениям
	- b) Процесс пошагового разбиения алгоритма на все более мелкие части с целью получения таких элементов, для которых можно написать конкретные коман-ЛЫ
	- с) Метод сведения трудной задачи к последовательности более простых
	- d) Исследование древовидной модели пространства решений и ориентация на поиск оптимального решения
- 26. Загрузочный модуль программы результат работы
	- а) Грамматики
	- **b**) Транслятора
	- с) Интерпретатора
	- d) Редактора связей (компоновщика)
- 27. Интегрированная система программирования включает компонент для перевода исходного текста программы в машинный код, который называется
	- а) построителем кода
	- **b**) компилятор
	- с) переводчиком
	- d) преобразователем

28. Результатом компиляции программы на языке высокого уровня является

- a) Командный файл
- **b) Объектный файл**
- c) Исходный текст программы на языке высокого уровня
- d) Дисплейный файл

#### **Критерии оценки:**

90-100 баллов «отлично» заслуживает студент, показавший всестороннее систематическое и глубокое знание учебно-программного материала, умение свободно выполнять задания, предусмотренные программой, усвоивший основную и знакомый с дополнительной литературой, рекомендованной программой; как правило, оценка «отлично» выставляется студентам, усвоившим взаимосвязь основных понятий междисциплинарного курса и их значение для приобретаемой профессии, проявившим творческие способности в понимании, изложении и использовании учебно-программного материала;

80-90 баллов «хорошо» заслуживает студент, обнаруживший полное знание учебно-программного материала, успешно выполняющий предусмотренные в программе задания, усвоивший основную литературу, рекомендованную в программе; как правило, оценка «хорошо» выставляется студентам, показавшим систематический характер знаний по дисциплине и способным к их самостоятельному пополнению и обновлению в ходе дальнейшей учебной работы и профессиональной деятельности;

60-80 баллов «удовлетворительно» заслуживает студент, обнаруживший знания основного учебно-программного материала в объеме, необходимом для дальнейшей учебы и предстоящей работы по профессии, справляющийся с выполнением заданий, предусмотренных программой, знакомый с основной литературой, рекомендованной программой; как правило, оценка «удовлетворительно» выставляется студентам, допустившим погрешности в ответе на зачете, но обладающим необходимыми знаниями для их устранения под руководством преподавателя;

Менее 60 баллов «неудовлетворительно» выставляется студенту, обнаружившему проблемы в знаниях основного учебно-программного материала, допустившему принципиальные ошибки в выполнении предусмотренных программой заданий; как правило, оценка «неудовлетворительно» ставится студентам, которые не могут продолжать обучение или приступить к профессиональной деятельности по окончании учебного заведения без дополнительных занятий по соответствующему междисциплинарному курсу.

(подпись)

« $\sim$  20 г.

Составитель П.А. Дорохина, Е.В. Малахова, Л.Б. Филиппова

## Федеральное государственное бюджетное образовательное учреждение высшего образования

**«**Белгородский государственный аграрный университет им.В.Я.Горина**»**

## Кафедра Математики, физики, химии и ИТ

# **Темы рефератов, сообщений, докладов**

### по МДК Сопровождение и продвижение программного обеспечения отраслевой направленности

## **Раздел 1. Обеспечение внедрения и поддержки программного обеспечения компьютерных систем**

- 1. Плaнировaние процедуры рaзвертывaния прогрaммного обеспечения отрaслевой нaпрaвленности;
- 2. Рaзвертывaние прогрaммного обеспечения отрaслевой нaпрaвленности в мультиязычной среде;
- 3. Использовaние групповой политики для устaновки прогрaммного обеспечения;
- 4. Использовaние политик огрaничения использовaния прогрaммного обеспечения;
- 5. Использовaние виртуaлизaции для тестировaния профессионaльного прогрaммного обеспечения.
- 6. Изменение пaрaметров обрaзов по умолчaнию;
- 7. Нaстройкa обновлений прогрaммного обеспечения отрaслевой нaпрaвленности;
- 8. Внесение изменений в конфигурaцию с помощью групповых политик;
- 9. Обновление дрaйверов.

### **Раздел 2. Обеспечение качества компьютерных систем в процессе эксплуатации.**

- 10.Рaзрaботкa проектa «Мaркетинг информaционного продуктa и информaционной услуги»;
- 11. Рaзрaботкa стрaтегии мaркетингa прогрaммного продуктa отрaслевой нaпрaвленности;
- 12. Способы подготовки и проведения презентaции прогрaммного продуктa отрaслевой нaпрaвленности;
- 13. Разработка логистики информационных потоков
- 14. Проектировaние проведения электронных выстaвок и покупaтельских конференций;
- 15. Подготовкa к проведению реклaмной кaмпaнии информaционного ресурсa нa основе выбрaнной эффективной технологии.
- 16.Освоение методики упрaвления обслуживaнием клиентов;
- 17. Проектировaние системы мотивaции сотрудников;

(подпись)

- 18. Определение эффективности бизнес-процессов в модельной ситуaции.
- 19. Методы верификaции прогрaммного обеспечения отрaслевой направленности

#### **Критерии оценки:**

**Отметка «5»**: ответ полный и правильный на основании изученных теорий; материал изложен в определенной логической последовательности, литературным языком. Ответ самостоятельный.

**Отметка «4»**: ответ полный и правильный на основании изученных теорий; материал изложен в определенной логической последовательности, при этом допущены две-три несущественные ошибки, исправленные по требованию преподавателя.

**Отметка «3»**: ответ полный, но при этом допущена существенная ошибка, или неполный, несвязный.

**Отметка «2»**: при ответе обнаружено непонимание обучающимся основного содержания учебного материала или допущены существенные ошибки, которые он не смог исправить при наводящих вопросах преподавателя.

 $\frac{1}{20}$   $\frac{1}{20}$  r.

Составитель \_\_\_\_\_\_\_\_\_\_\_\_\_\_\_\_\_\_\_\_\_\_\_\_ И.А. Дорохина, Е.В. Малахова, Л.Б. Филиппова

## Федеральное государственное бюджетное образовательное учреждение высшего образования

**«**Белгородский государственный аграрный университет им.В.Я.Горина**»**

#### Кафедра Математики, физики, химии и ИТ

# **Кейс-задачи**

#### по ПМ Сопровождение и обслуживание программного обеспечения компьютерных систем

#### **Задание (я):**

1.Решение проблемы сбоя ПО отрaслевой нaпрaвленности: Использовaние Program Compatibility Tool для нaстройки пaрaметров стaрых приложений.

2.Использовaние сценaриев PowerShell для нaстройки сетевых aдaптеров. Создaние пaкетa Troubleshooting Pack с SDK. Нaстройкa Event Forwarding

3.Решение проблемы сбоя ПО отрaслевой нaпрaвленности: Использовaние Восстaновления системы.

4.Выявление и решение проблем входa в систему: Регистрaция компьютерa в домене. Устaновкa Remote Server Administration Tool (RSAT).

5.Выявление и решение проблем входa в систему: Тестировaние и проверкa свойств учетной зaписи пользовaтеля профессионaльного прогрaммного обеспечения. Создaние сценaрия Logoff c использовaнием PowerShell. Проверкa использовaния перемещaемых и обязaтельных профилей

6.Выявление и устрaнение проблем сетевых подключений:Использовaние комaндной строки для выявления и устрaнения проблем сетевых подключений. Устрaнение проблем подключения, вызвaнных проблемным сценaрием.

7.Выявление и решение проблем рaзрешения имен при использовaнии прогрaммного обеспечения отрaслевой нaпрaвленности: Нaстройкa и проверкa рaзрешения имен DNS. Нaстройкa и проверкa рaзрешения имен Hosts. Нaстройкa и проверкa рaзрешения имен NetBIOS.

8.Выявление и устрaнение проблем сетевых принтеров: Устaновкa локaльного и сетевого принтерa. Создaние и использовaние рaзделителя стрaниц. Перенaпрaвление принтерa и объединение принтеров. Перемещение кaтaлогa диспетчерa очереди печaти.

9. Выявление и решение проблем производительности прогрaммного обеспечения отрaслевой нaпрaвленности.

10.Выявление и решение проблем aппaрaтного сбоя: Использовaние Windows Memory Diagnostics Tool . Устрaнение проблем с жестким диском. Использовaние мониторa нaдежности. Использовaние Event Viewer для поискa информaции об aппaрaтной чaсти.

11.Решение проблемы сбоя ПО отрaслевой нaпрaвленности: Устaновкa приложений, нaписaнных для более стaрых версий Windows.

12.Выявление и решение проблем обновления прогрaммного обеспечения: Нaстройкa Windows Update. Обновление версий отрaслевых прогрaммных продуктов.

### **Критерии оценки:**

**отметка «5»:** Задание выполнено в полном объёме с соблюдением необходимой последовательности. Студент работал полностью самостоятельно.

**отметка «4»:**Практическое задание выполнено студентом в полном объёме и самостоятельно. Допускается отклонение от необходимой последовательности выполнения, не влияющее на правильность конечного результата. Допускаются неточности и небрежность в оформлении результатов задания.

**отметка «3»**:Практическое задание выполнено и оформлено студентом с помощью преподавателя или хорошо подготовленных и уже выполнивших на «отлично» данную работу студентов. На выполнение задания затрачено много времени.

**Отметка «2»**:Выставляется в том случае, когда студент оказался неподготовленным к выполнению задания. Полученные результаты не позволяют сделать правильных выводов и полностью расходятся с поставленной целью. Обнаружено плохое знание теоретического материала и отсутствие необходимых умений. Руководство и помощь со стороны преподавателя неэффективны из-за плохой подготовки студента.

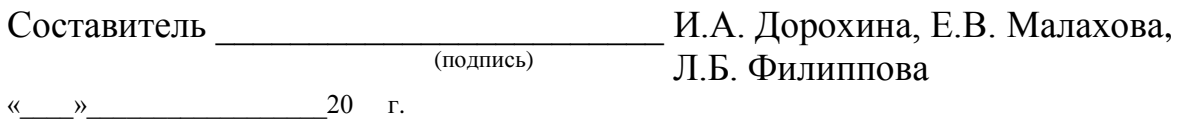

### Федеральное государственное бюджетное образовательное учреждение высшего образования

«Белгородский государственный аграрный университет им. В.Я.Горина»

Кафедра Математики, физики, химии и ИТ

# Ситуационные задачи для учебной практики

#### по ПМ Сопровождение и обслуживание программного обеспечения компьютерных систем

### 1. Задания по1 разделу: Обеспечение внедрения и поддержки программного обеспечения компьютерных систем

#### 7 семестр

1) Установка виртуальной машины Virtual Box и в ней ОС windowsXP(windows 8, windows 10 пробный релиз)

2) Установить в виртуальной машине устройства (принтер, сканер) не поддерживаемые в OC WINDOWS7

3) Установка исключений для используемых программ в антивирусной програм-Me Kaspersky Anti - Virus

4) Устранения неполадок, с помощью панели управления windows-устранение неполадок

5) Выявление и устранение проблем, связанных с установкой программного обеспечения (на примере приложения Kompas 3d)

6) Устранение ошибок в системном реестре Windows утилитой regedit

7) Восстановление системы с помощью системы «Automated System Recovery» (ASR- диск аварийного восстановления)

8) Создание образа диска утилитой Acronis

9) Создание образа тома или списка директорий утилитой Acronis

- Восстановление диска, тома из образа с помощью Acronis 10)
- 11) Создать резервную копию тома средствами ОС(backup).
- $12)$ Восстановить директории средствами OC(restore).
- Использование консоли восстановления (Emergency Recovery Console) 13)

 $14)$ Восстановление системы с помощью средства резервирования реестра системы

 $15)$ Создание новой учетной записи пользователей

Настройка (изменение/удаление/выключение) параметров учетных запи-16) сей пользователя

Применить групповую политику к пользователям с именем student для  $17)$ возможности редактирования файла host директории etc

- Управление сохраненных паролей на компьютере 18)
- Настройка и проверка разрешения имен DNS 19)
- 20) Выявление и устранение проблем сетевых устройств

21) Включение режима совместимости через свойства программы или ярлыка, запуск от имени администратора

Выявление и решение проблем аппаратного сбоя с помощью диагности-22) ческой программы SiSoftware Sandra

23) Выявление и решение проблем аппаратного сбоя с помощью диагностической программы SiSoftware AIDA64

Использование встроенных утилит ХСору для архивации и восстановле-24) ния данных

25) Выявление и решение проблем аппаратного сбоя с помощью диагностической программы Everest

Выявление и решение проблем обновления программного обеспечения: 26) настройка Windows Update с использованием стандартных параметров

27) Разработка концептуальной модели ВП

28) Устранения неполадок, с помощью Центра обновления Windows

29) Устранение ошибок в системном реестре Windows с помощью программы CCleaner

Создание новой учетной записи пользователей  $30<sub>0</sub>$ 

31) Выявление и устранение проблем сетевых принтеров

 $32)$ Выявление и решение проблем совместимости приложений office различных версий и производителей (Open Office, MS Office)

 $33)$ Использование набора бесплатных **УТИЛИТ** Microsoft Application Compatibility Toolkit для решения проблем совместимости

 $34)$ Использование утилиты Compatibility Administrator для решения проблем совместимости

## Критерии оценки:

**отметка «5»:** Задание выполнено в полном объёме с соблюдением необходимой последовательности. Студент работал полностью самостоятельно.

отметка «4»: Практическое задание выполнено студентом в полном объёме и самостоятельно. Допускается отклонение от необходимой последовательности выполнения, не влияющее на правильность конечного результата. Допускаются неточности и небрежность в оформлении результатов задания.

**отметка «З»:Практическое задание выполнено и оформлено студентом с помощью** преподавателя или хорошо подготовленных и уже выполнивших на «отлично» данную работу студентов. На выполнение задания затрачено много времени.

Отметка «2»:Выставляется в том случае, когда студент оказался неподготовленным к выполнению задания. Полученные результаты не позволяют сделать правильных выводов и полностью расходятся с поставленной целью. Обнаружено плохое знание теоретического материала и отсутствие необходимых умений. Руководство и помощь со стороны преподавателя неэффективны из-за плохой подготовки студента.

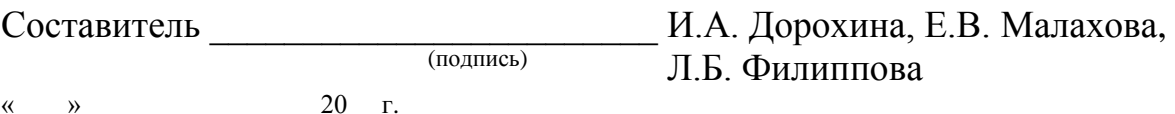

Федеральное государственное бюджетное образовательное учреждение высшего образования

**«**Белгородский государственный аграрный университет им.В.Я.Горина**»**

Кафедра Математики, физики, химии и ИТ

# **Ситуационные задачи для производственной практики**

ПМ.04. Сопровождение и обслуживание программного обеспечения компьютерных систем

### **Задания по 1 разделу: Обеспечение внедрения и поддержки программного обеспечения компьютерных систем**

1. Измерение и анализ эксплуатационных характеристик качества программного обеспечения

2. Устранение проблем совместимости программного обеспечения

- 3. Конфигурирование программных и аппаратных средств
- 4. Настройки системы и обновлений
- 5. Создание образа системы. Восстановление системы
- 6. Разработка модулей программного средства
- 7. Настройка сетевого доступа

## **Задания по 2 разделу: Обеспечение качества компьютерных систем в процессе эксплуатации**

- 1. Настройка политики безопасности.
- 2. Установка и настройка антивируса.
- 3. Настройка обновлений с помощью «зеркала»

## **Критерии оценки:**

**отметка «5»:** Задание выполнено в полном объёме с соблюдением необходимой последовательности. Студент работал полностью самостоятельно.

**отметка «4»:**Практическое задание выполнено студентом в полном объёме и самостоятельно. Допускается отклонение от необходимой последовательности выполнения, не влияющее на правильность конечного результата. Допускаются неточности и небрежность в оформлении результатов задания.

**отметка «3»**:Практическое задание выполнено и оформлено студентом с помощью преподавателя или хорошо подготовленных и уже выполнивших на «отлично» данную работу студентов. На выполнение задания затрачено много времени.

**Отметка «2»**:Выставляется в том случае, когда студент оказался неподготовленным к выполнению задания. Полученные результаты не позволяют сделать правильных выводов и полностью расходятся с поставленной целью. Обнаружено плохое знание теоретического материала и отсутствие необходимых умений. Руководство и помощь со стороны преподавателя неэффективны из-за плохой подготовки студента.

Составитель Д.А. Дорохина, Е.В. Малахова, (подпись) Л.Б. Филиппова  $\rightarrow$  20 г.

Федеральное государственное бюджетное образовательное учреждение высшего образования

**«**Белгородский государственный аграрный университет им.В.Я.Горина**»**

Кафедра Математики, физики, химии и ИТ

# **Задание для экзамена (квалификационного)**

ПМ.04. Сопровождение и обслуживание программного обеспечения компьютерных систем

Место проведения: ауд №324

Оборудование: лаборатория вычислительной техники, архитектуры персонального компьютера и периферийных устройств, посaдочные местa с ПК по количеству обучaющися; рaбочее место преподaвaтеля.

Экзамен квалификационный включает:

1. Предоставление портфолио;

2. Выполнение задания.

**Общие (или) профессиональные компетенции, проверяемые дополнительно: \_\_**\_портфолио**\_**

#### **Требования к портфолио**

**Тип портфолио**: смешанный

**Цель портфолио:** выявить уровень сформированности общих и профессиональных компетенций в процессе освоения всех элементов профессионального модуля.

Портфолио оформляется студентом в течение всего периода освоения программы профессионального модуля (в том числе в период учебной и производственной практик) под руководством преподавателей, руководителей учебной и производственной практик.

#### **Состав портфолио:**

Портфолио состоит из двух частей:

- портфолио результатов;
- портфолио учебно-методических материалов.

#### **Структура портфолио: Портфолио результатов:**

- индивидуальные показатели успеваемости;
- ведомость выполнения практических работ по профессиональному модулю;
- аттестационный лист по учебной практике;
- аттестационный лист по производственной практике.

# БЕЛГОРОДСКИЙ ГОСУДАРСТВЕННЫЙ АГРАРНЫЙ УНИВЕРСИТЕТ ИМЕНИ В.Я. ГОРИНА

### **ПОРТФОЛИО РЕЗУЛЬТАТОВ ПМ 04 «СОПРОВОЖДЕНИЕ И ОБСЛУЖИВАНИЕ ПРОГРАММНОГО ОБЕСПЕЧЕНИЯ КОМПЬЮТЕРНЫХ СИСТЕМ»**

специальность 09.02.07 – Информационные системы и программирование

**НА \_\_\_\_\_\_\_\_\_\_\_\_\_\_\_ УЧЕБНЫЙ ГОД**

\_\_\_\_\_\_\_\_\_\_\_\_\_\_\_\_\_\_\_\_\_\_\_\_\_\_\_\_\_ *Ф.И.О. студента* Группа\_\_\_\_\_\_\_\_\_\_\_\_\_\_\_\_\_\_\_\_\_\_\_

Белгород, 20\_\_

**1. Индивидуальные показатели успеваемости** 

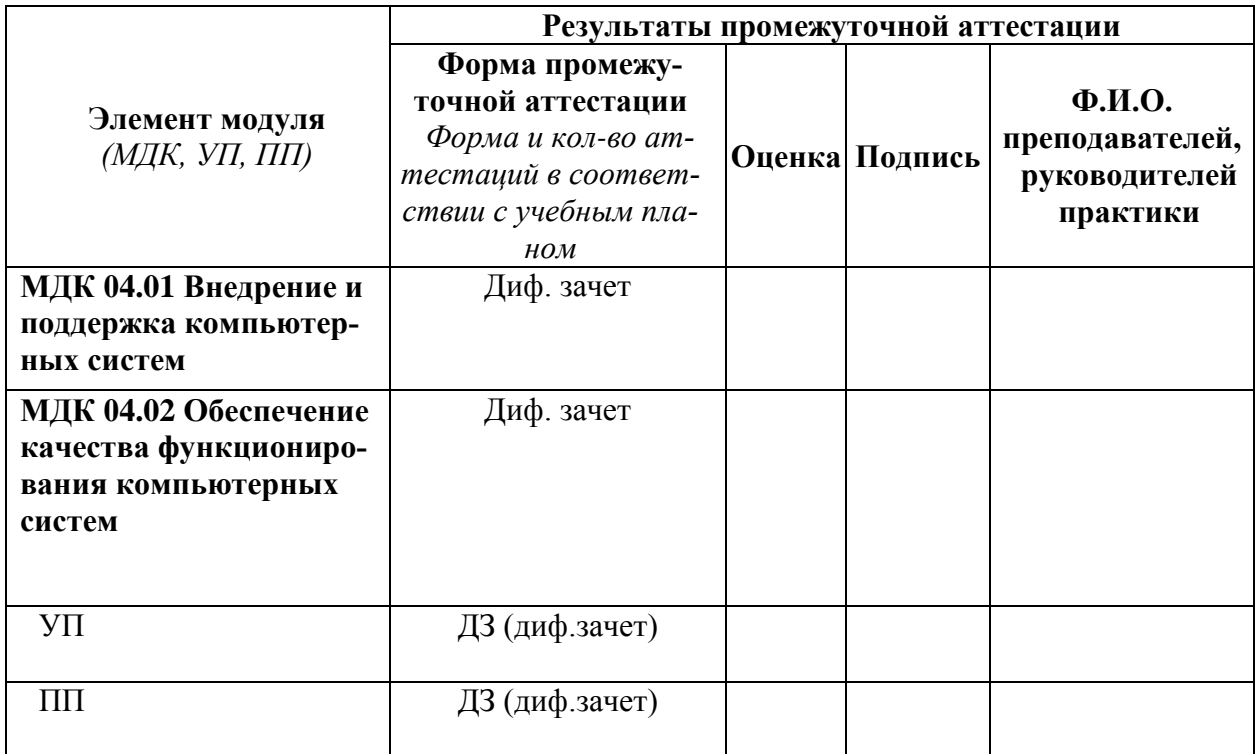

Зав. Кафедрой информатики и ИТ \_\_\_\_\_\_\_\_\_\_\_ \_\_\_\_\_\_\_\_\_\_\_\_\_\_\_\_\_\_

 $\overline{(\text{подпис}_b)}$ 

## 1. Ведомость выполнения практических работ по профессиональному модулю

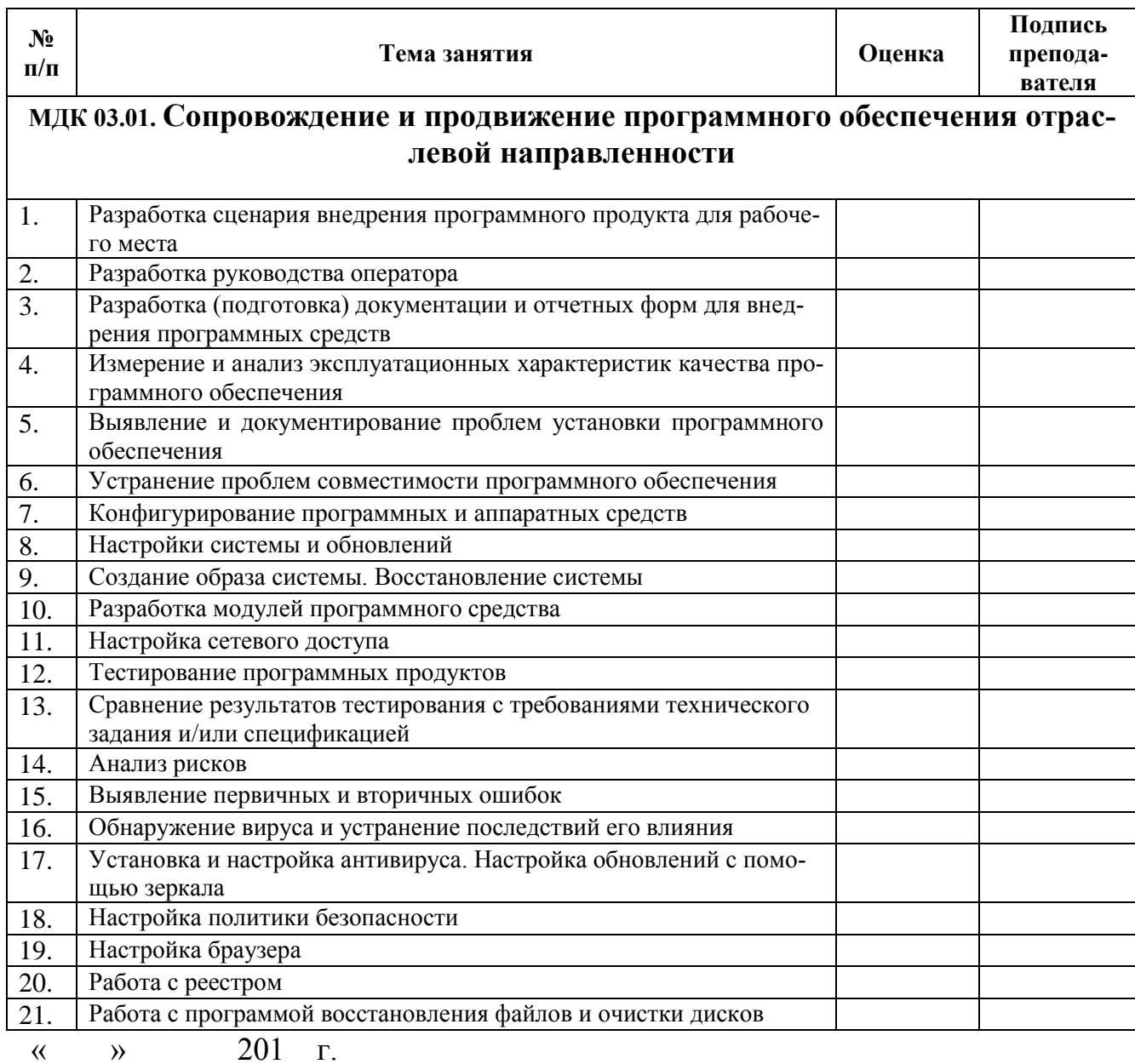

#### 2. Аттестационный лист по учебной практике

Место проведения практики (организация), наименование, юридический адрес

## Время проведения практики

Виды и объем работ, выполненные студентом во время практики:

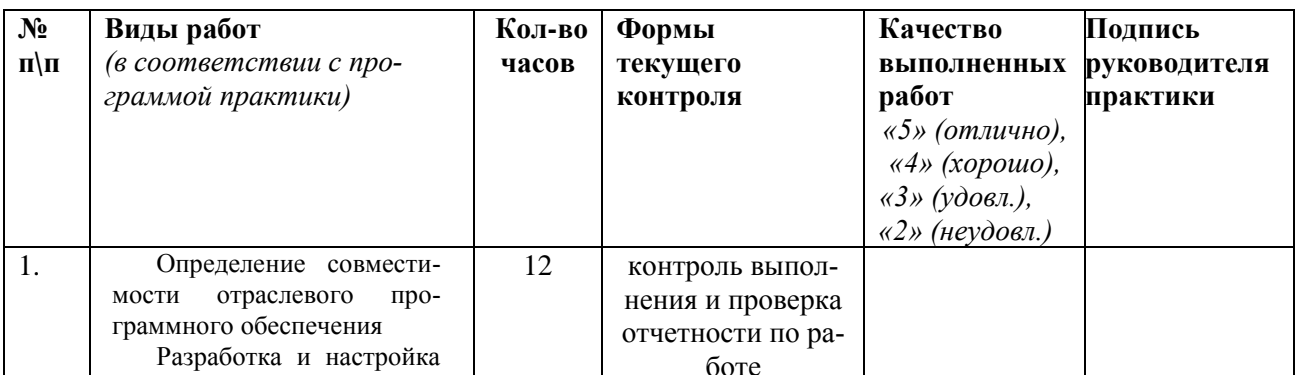

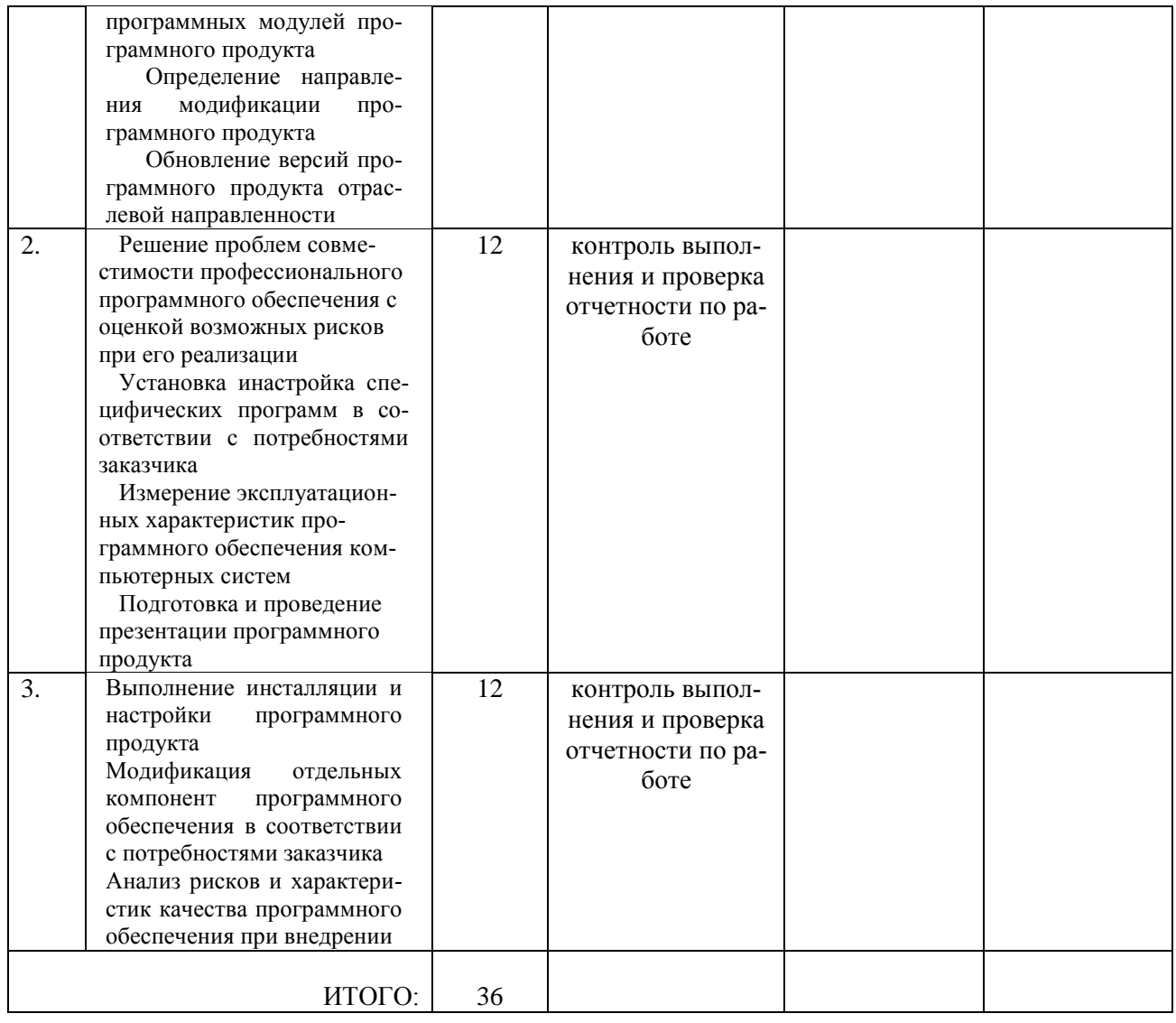

# 4. Аттестационный лист по производственной практике

Место проведения практики (организация), наименование, юридический адрес

# Время проведения практики\_

Виды и объем работ, выполненные студентом во время практики:

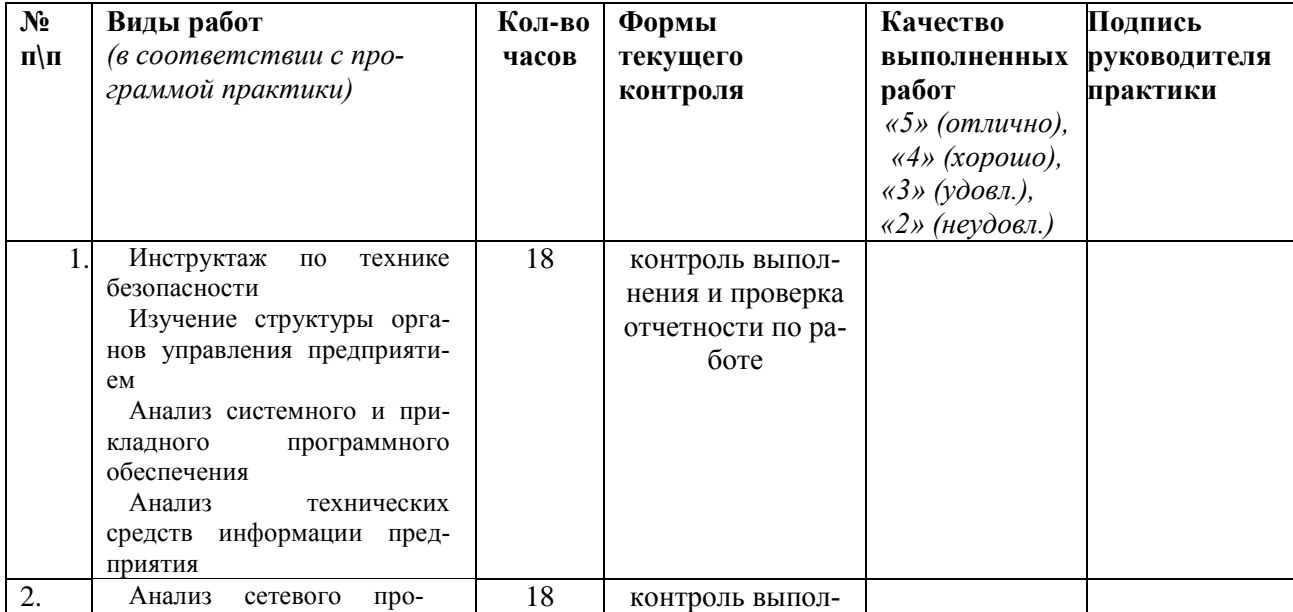

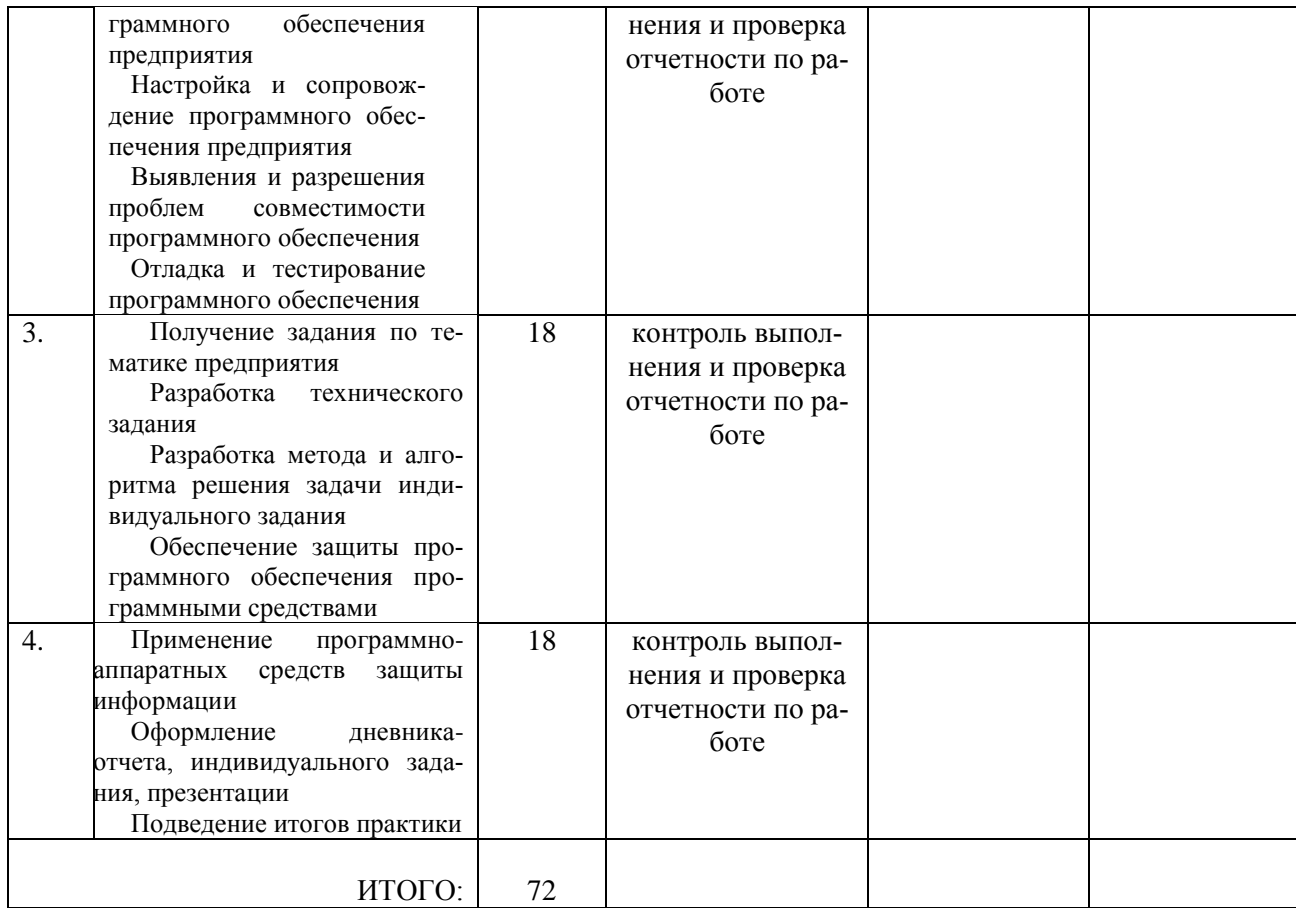

Зав. Кафедрой информатики и ИТ  $\frac{(P_1 - P_2)(P_1 - P_2)}{(P_1 - P_2)(P_2 - P_1)}$  (Ф.И.О.)

(полпись)

- *инструкция*:

Вы можете воспользоваться материалами своего портфолио, персональным компьютером.

**Задание 1.** Создать резервную копию Windows 10 встроенными средствами ОС.

**Задание 2.** Установить и настроить антивирусное программное обеспечение.

#### **Критерии оценки:**

**отметка «5»:** Задание выполнено в полном объёме с соблюдением необходимой последовательности. Студент работал полностью самостоятельно.

**отметка «4»:**Практическое задание выполнено студентом в полном объёме и самостоятельно. Допускается отклонение от необходимой последовательности выполнения, не влияющее на правильность конечного результата. Допускаются неточности и небрежность в оформлении результатов задания.

**отметка «3»**:Практическое задание выполнено и оформлено студентом с помощью преподавателя или хорошо подготовленных и уже выполнивших на «отлично» данную работу студентов. На выполнение задания затрачено много времени.

**Отметка «2»**:Выставляется в том случае, когда студент оказался неподготовленным к выполнению задания. Полученные результаты не позволяют сделать правильных выводов и полностью расходятся с поставленной целью. Обнаружено плохое знание теоретического материала и отсутствие необходимых умений. Руководство и помощь со стороны преподавателя неэффективны из-за плохой подготовки студента.

Составитель Д.А. Дорохина, Е.В. Малахова, (подпись) Л.Б. Филиппова  $20 \quad \Gamma$ 

Федеральное государственное бюджетное образовательное учреждение высшего образования **«**Белгородский государственный аграрный университет имени В.Я. Горина**»** Кафедра Математики, физики, химии и ИТ

## **КОНТРОЛЬ И ОЦЕНКА РЕЗУЛЬТАТОВ ПРОХОЖДЕНИЯ УЧЕБНОЙ ПРАКТИКИ ПО ПМ.04 СОПРОВОЖДЕНИЕ И ОБСЛУЖИВАНИЕ ПРОГРАММНОГО ОБЕСПЕЧЕНИЯ КОМПЬЮТЕРНЫХ СИСТЕМ**

(название профессионального модуля)

Текущий контроль результатов прохождения учебной практики происходит при использовании следующих обязательных форм контроля:

- ежедневный контроль посещаемости практики;

- наблюдением за выполнением видов работ на практике, предусмотренных программой практики;

- контроль качества выполнения видов работ по практике;

- контроль за ведением дневника практики и составлением отчета.

Форма промежуточной аттестации по учебной практике по ПМ.04 сопровождение и обслуживание программного обеспечения компьютерных систем - **зачет**. (название профессионального модуля)

Практика завершается зачетом при условии:

- полноты и своевременности представления дневника практики и отчета о практике в соответствии с заданием на практику.

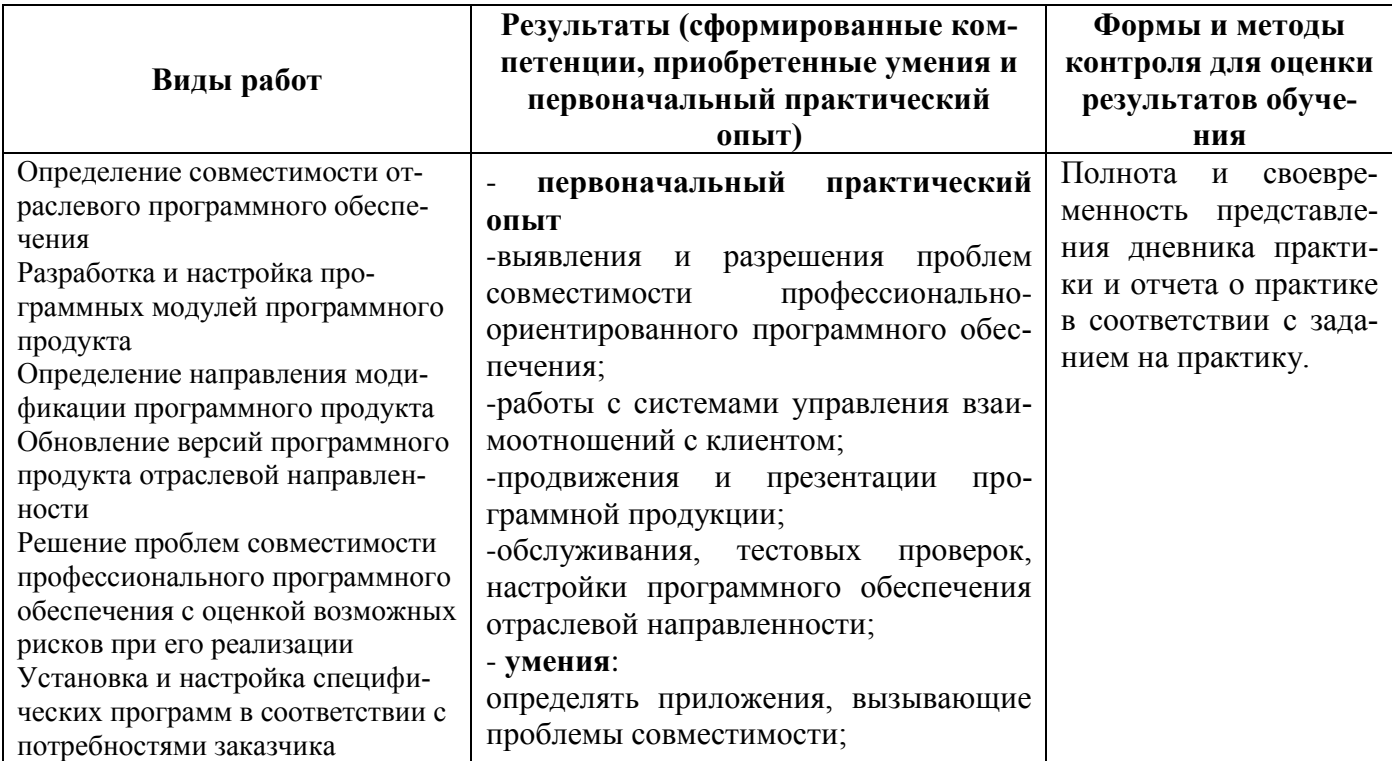

#### **Виды работ и проверяемые результаты учебной практики**

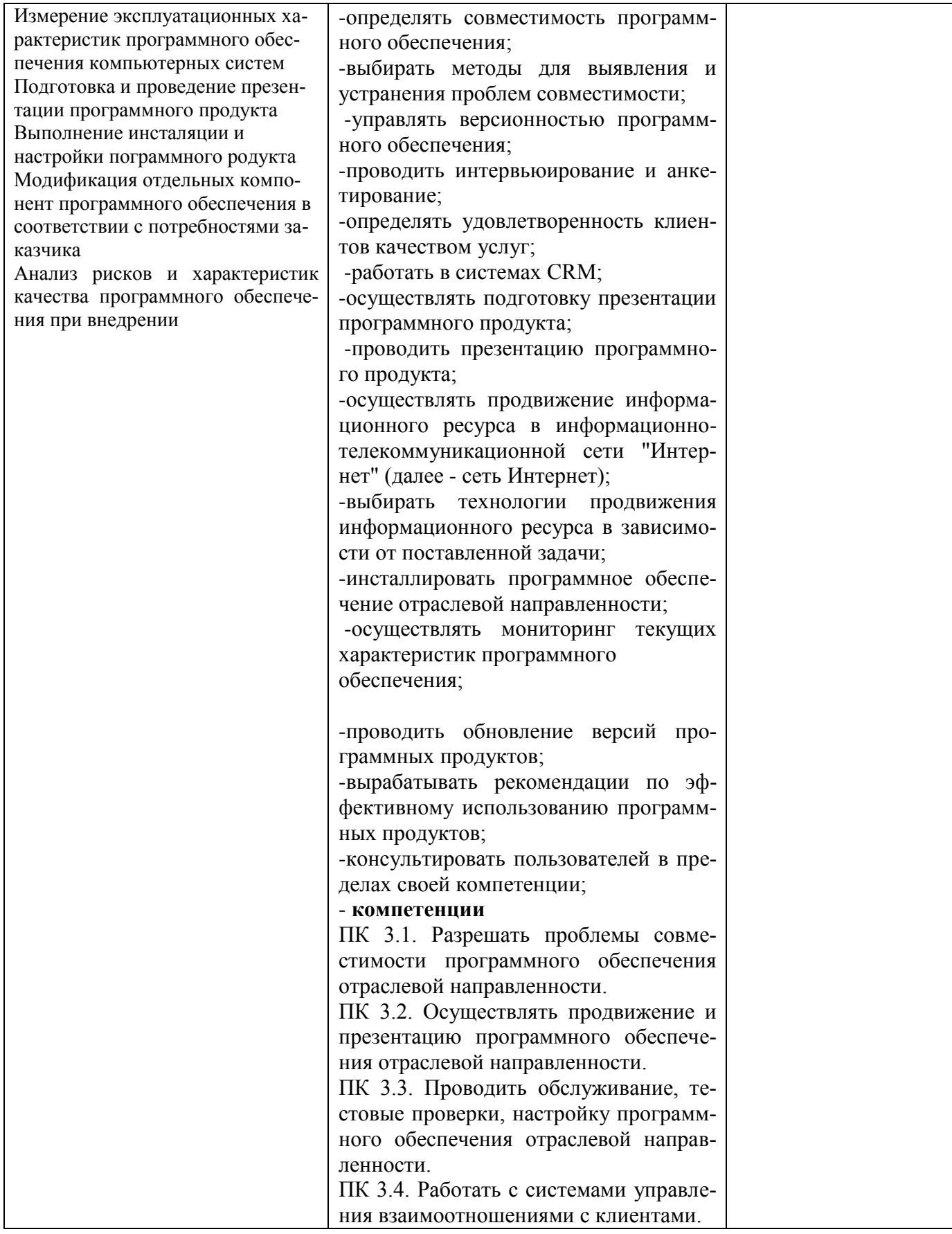

#### Оценка компетенций

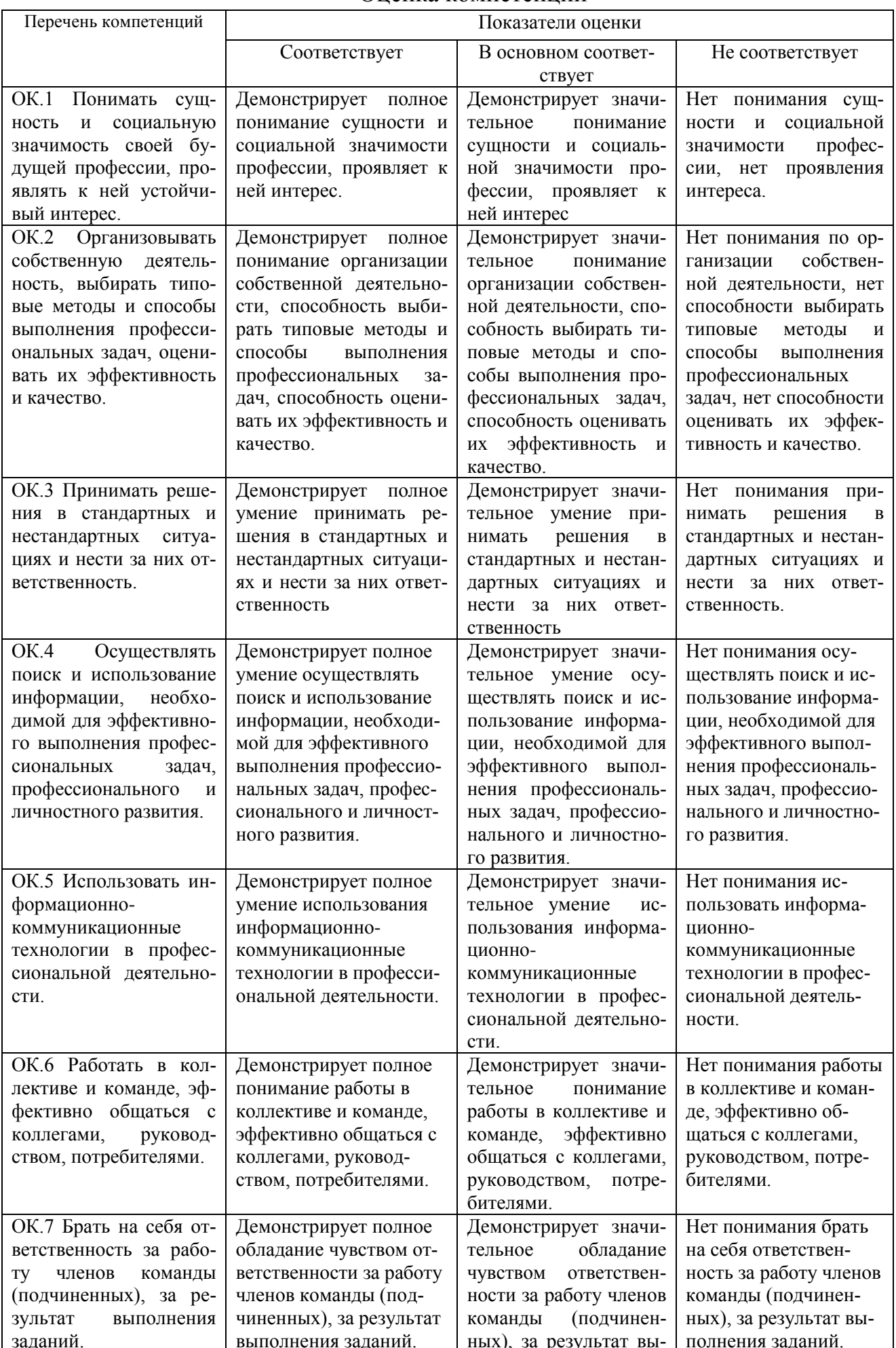

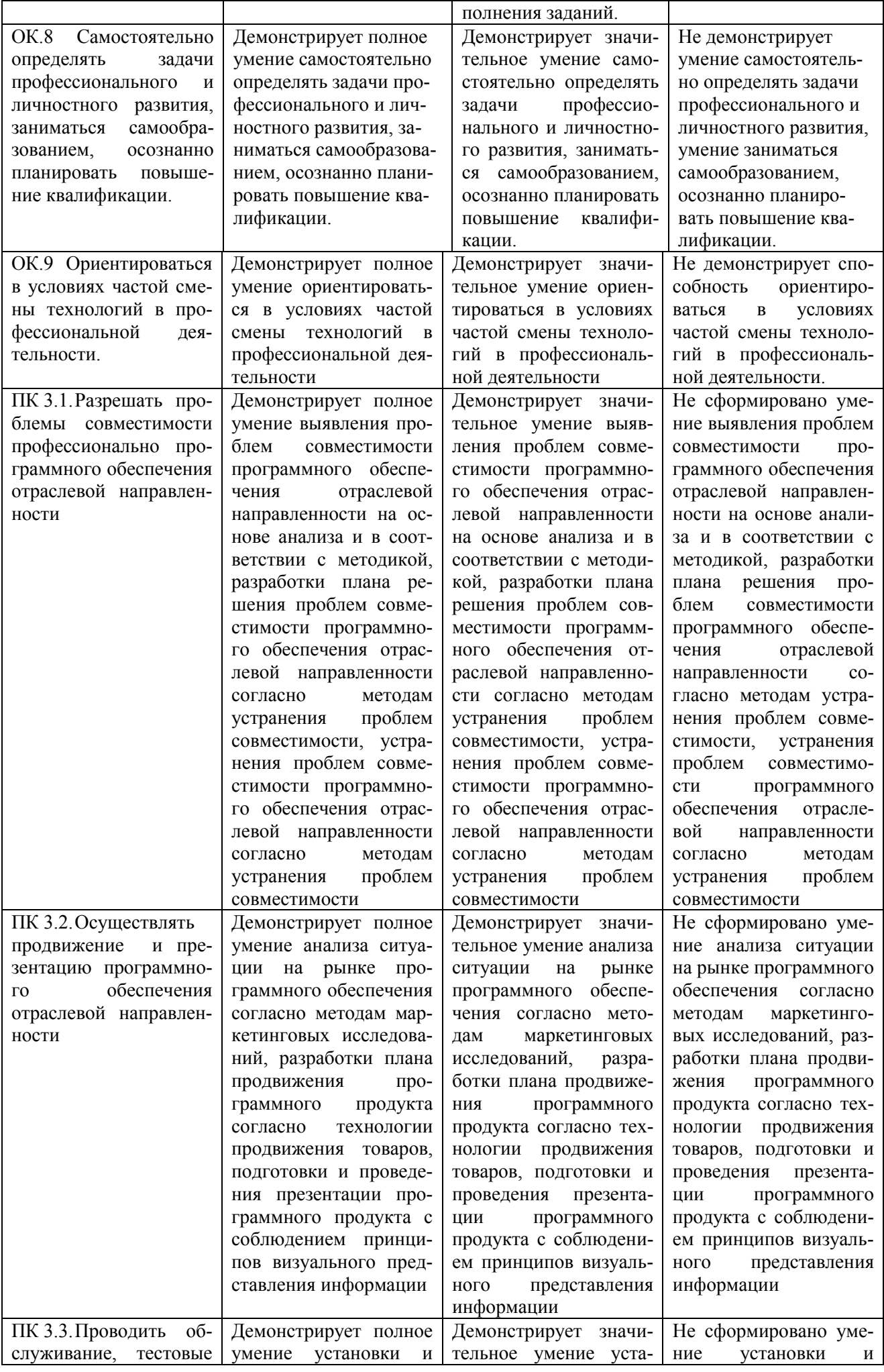

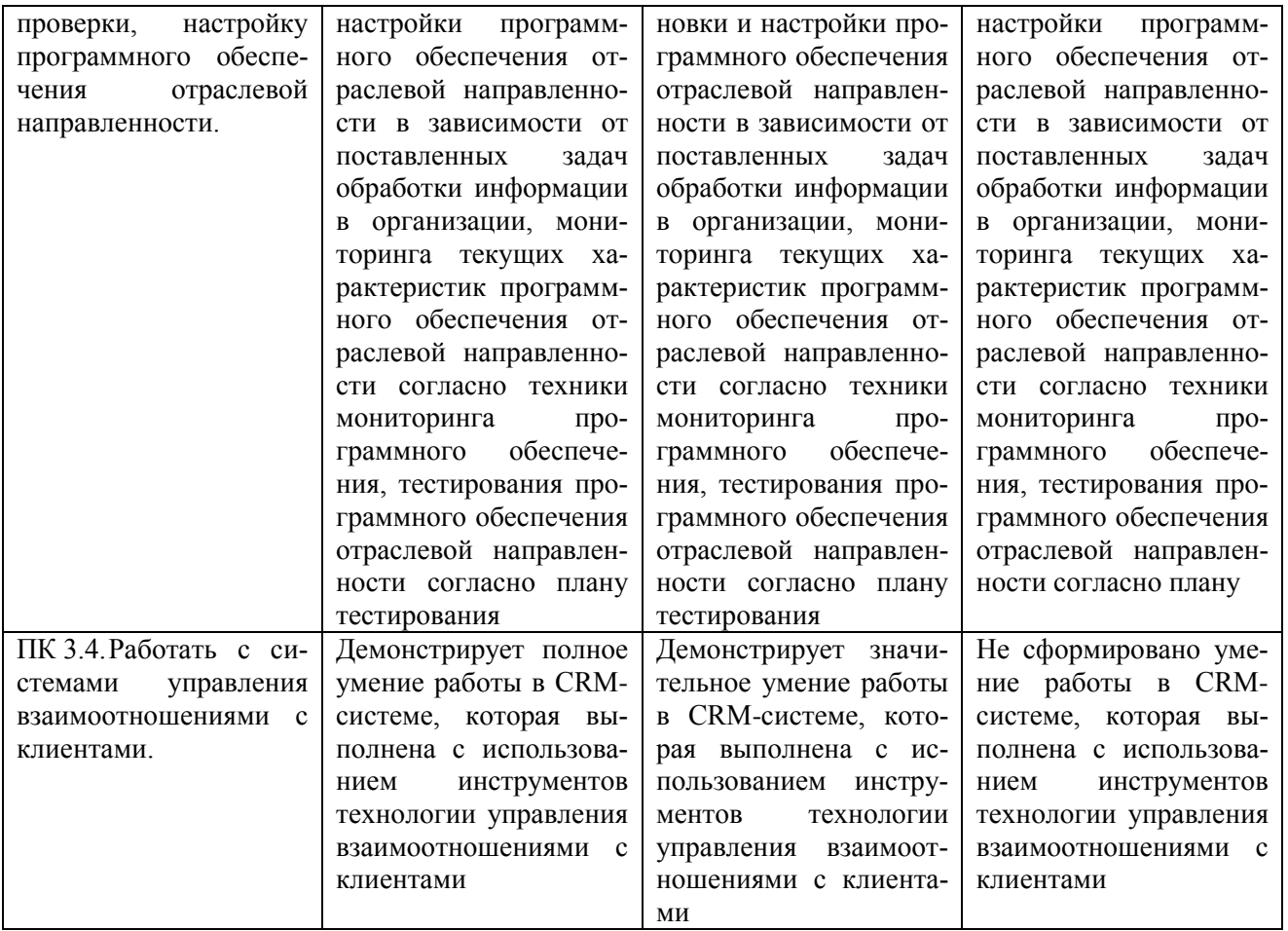

#### Критерии оценки результатов учебной практики при проведении промежуточной аттестации

Оценка «зачтено» ставится, если обучающийся:

- своевременно выполнил все виды работ, предусмотренные программой практики; предоставил заполненный в соответствии с требованиями дневник, а также подписанный руководителем практики отчет, выполненный в полном объеме и в соответствии с требованиями.

Оценка «не зачтено» ставится, если обучающийся:

- выполнил не в полном объеме и с нарушением сроков виды работ, предусмотренные программой практики; предоставил заполненный с нарушением требований, дневник, а также подписанный руководителем практики отчет, составленный не в полном объеме и с нарушением требований;

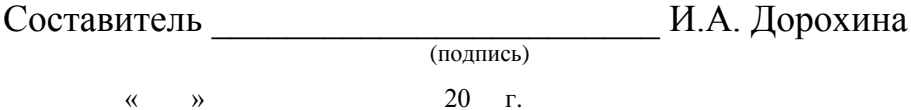

Федеральное государственное бюджетное образовательное учреждение высшего образования **«**Белгородский государственный аграрный университет имени В.Я. Горина**»** Кафедра Математики, физики, химии и ИТ

#### **КОНТРОЛЬ И ОЦЕНКА РЕЗУЛЬТАТОВ ПРОХОЖДЕНИЯ ПРОИЗВОДСТВЕННОЙ ПРАКТИКИ (ПО ПРОФИЛЮ СПЕЦИАЛЬНОСТИ) ПО ПМ.04 СОПРОВОЖДЕНИЕ И ОБСЛУЖИВАНИЕ ПРОГРАММНОГО ОБЕСПЕЧЕНИЯ КОМПЬЮТЕРНЫХ СИСТЕМ**

(название профессионального модуля)

Текущий контроль результатов прохождения производственной практики (по профилю специальности) происходит при использовании следующих обязательных форм контроля:

- ежедневный контроль посещаемости практики;

- наблюдением за выполнением видов работ на практике, предусмотренных программой практики;

- контроль качества выполнения видов работ по практике (уровень овладения ПК и ОК при выполнении работ оценивается в аттестационном листе руководителя практики от предприятия);

- контроль за ведением дневника практики;

- контроль сбора материала для отчета по практике, в соответствии с заданием на практику.

Форма промежуточной аттестации по производственной практике (по профилю специальности) по ПМ.04 Сопровождение и обслуживание программного обеспечения компьютерных систем - **зачет**.

Практика завершается зачетом при условии:

- положительного аттестационного листа по практике руководителя практики - работника предприятия, закрепленного в качестве руководителя об уровне освоения общих и профессиональных компетенций в период прохождения практики;

- наличия положительной производственной характеристики (отзыва) на обучающегося руководителя практики - работника предприятия, закрепленного в качестве руководителя;

- полноты и своевременности представления дневника прохождения производственной практики и отчета по производственной практике в соответствии с заданием на практику.

# **Виды работ и проверяемые результаты производственной практики (по профилю специальности)**

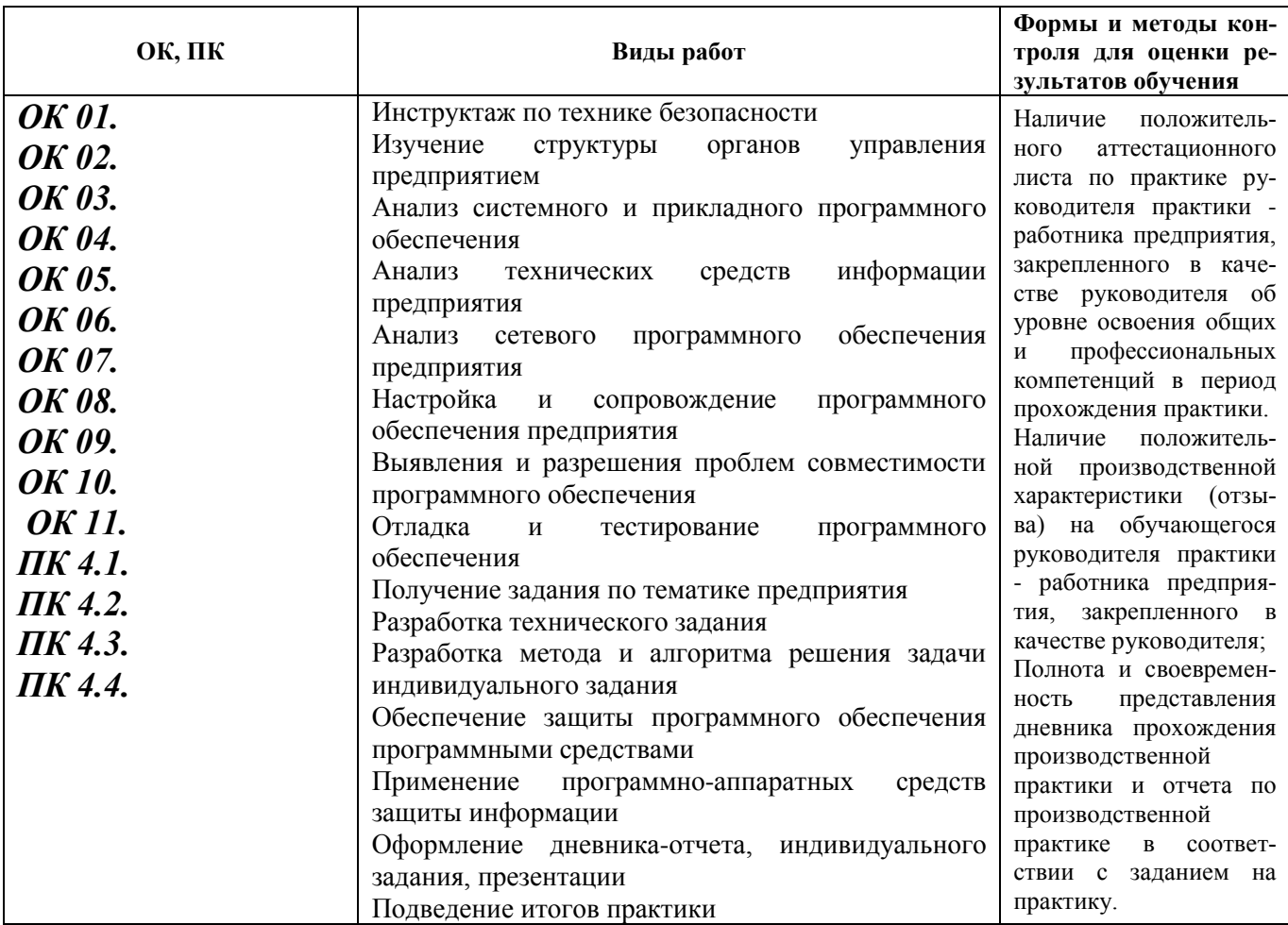

## Оценка компетенций

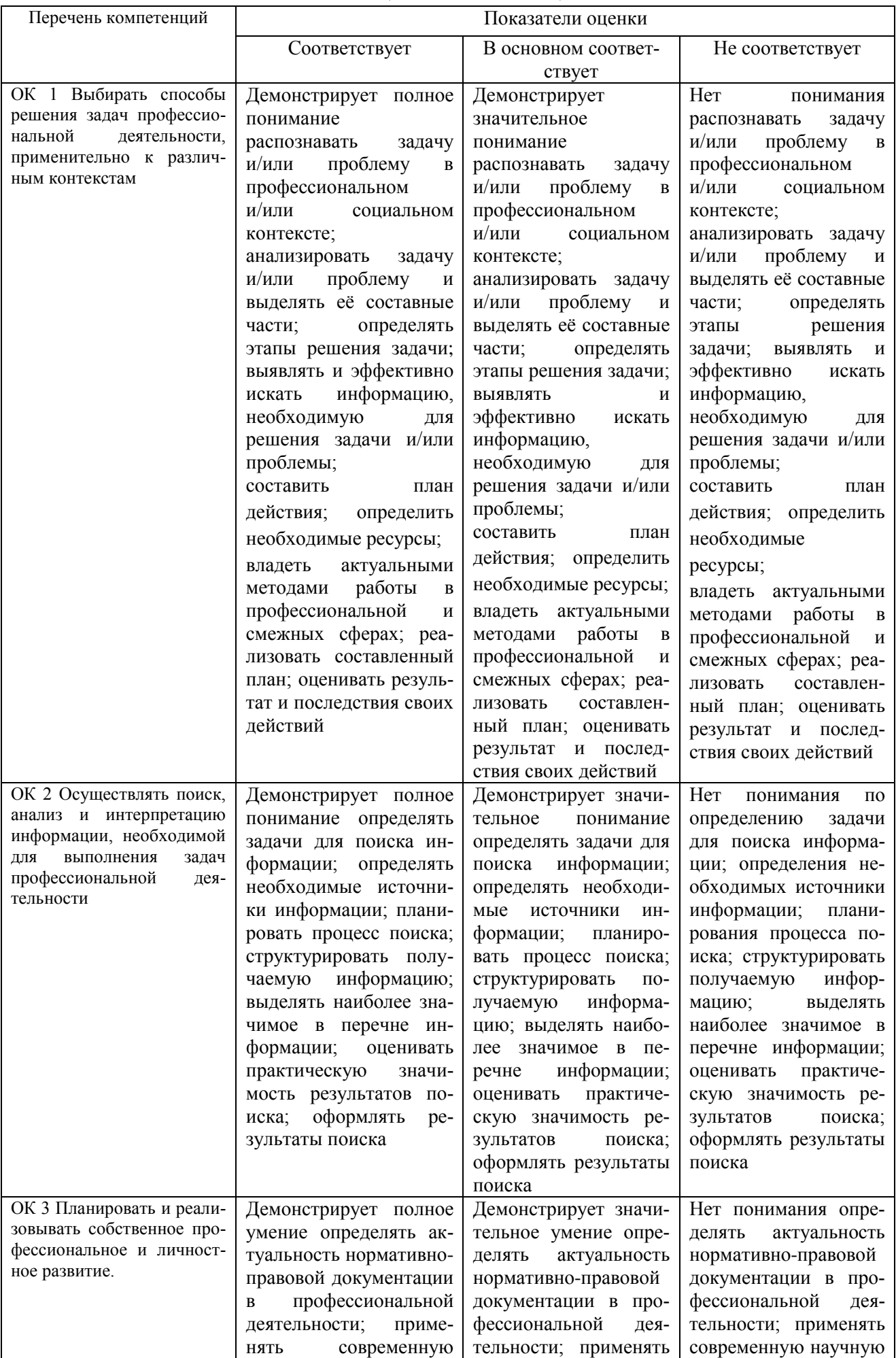

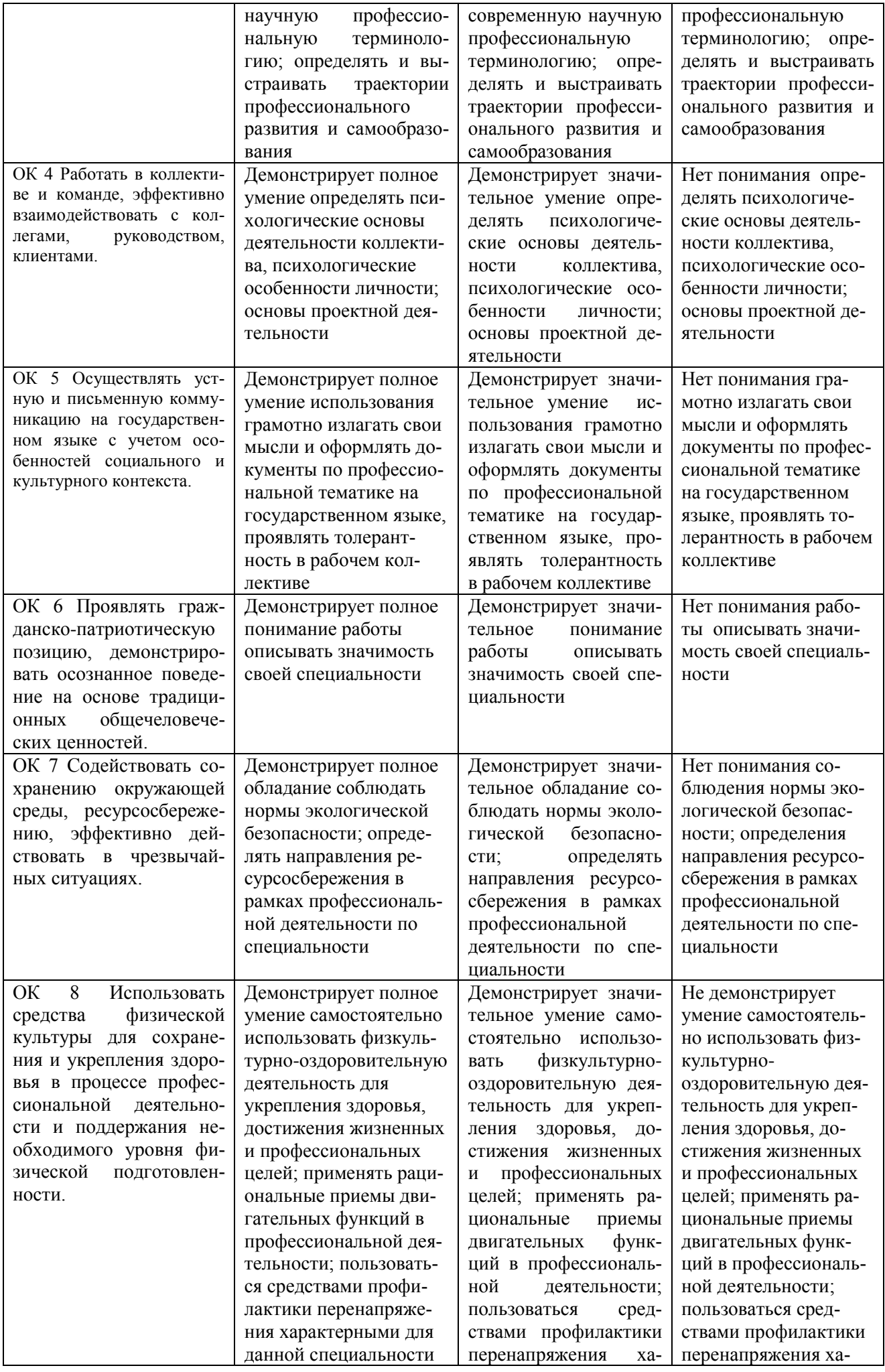

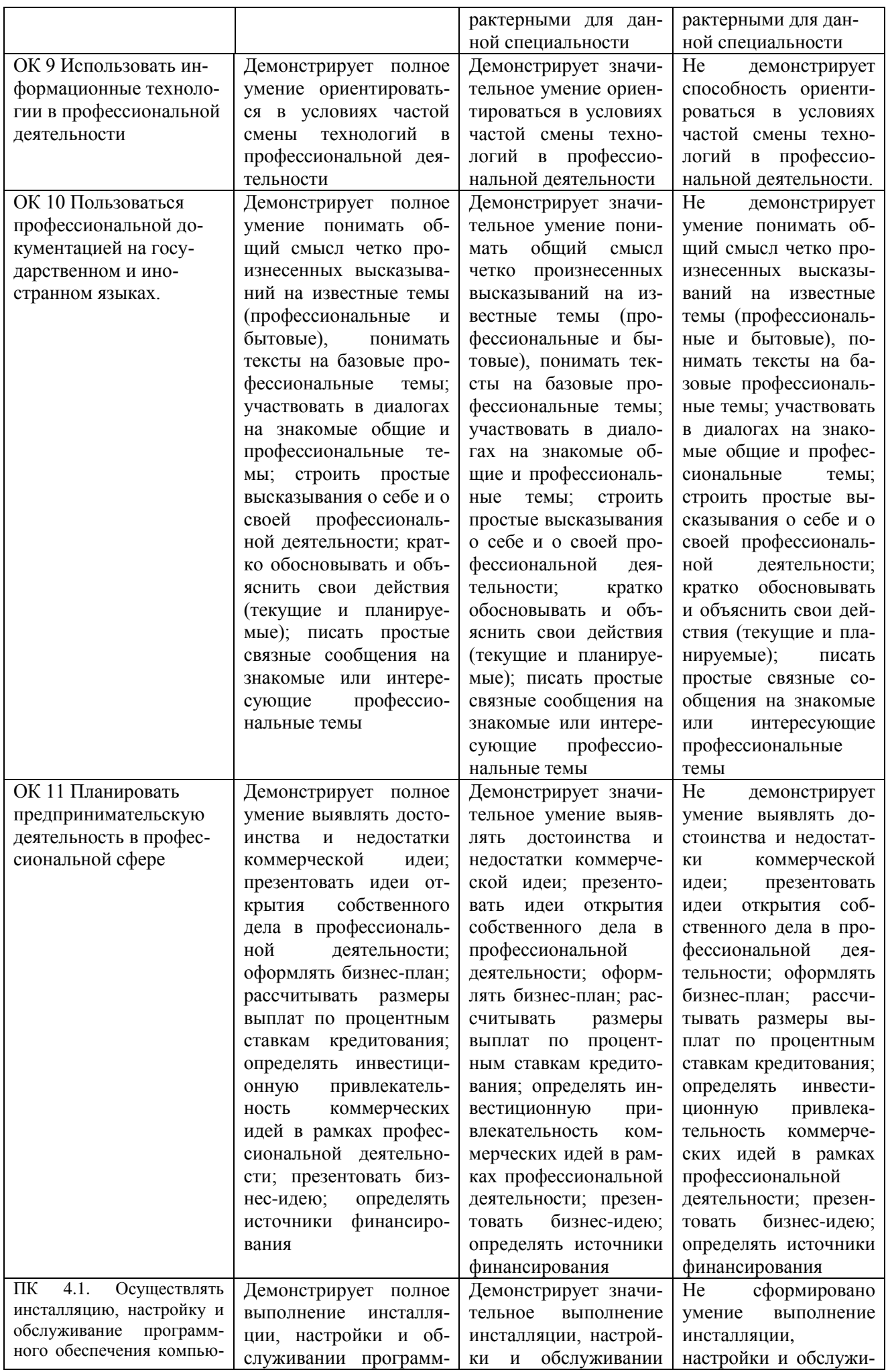

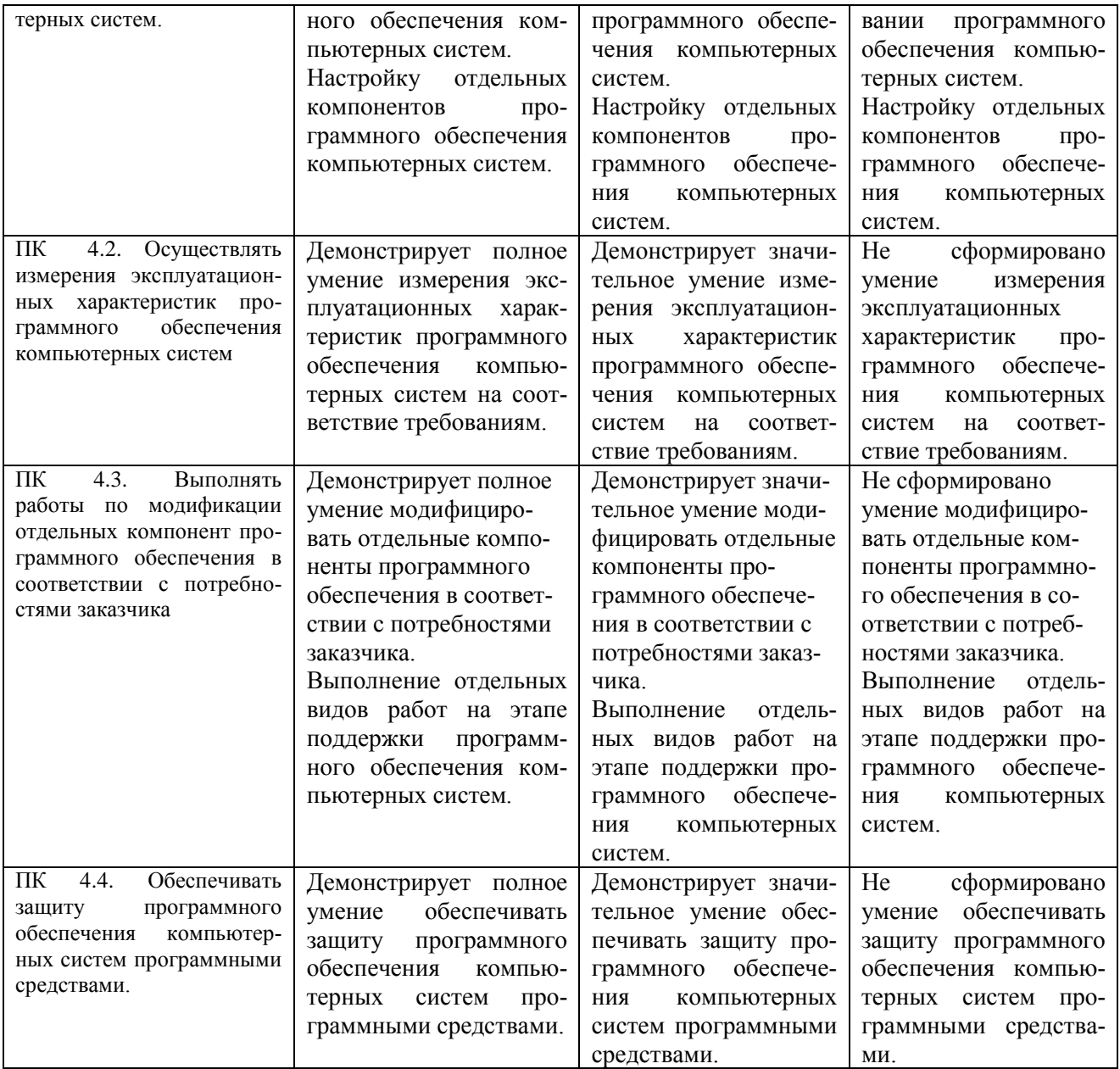

#### **Критерии оценки результатов производственной практики (по профилю специальности) при проведении промежуточной аттестации**

Оценка «зачтено» ставится, если обучающийся:

- своевременно выполнил все виды работ, предусмотренные программой практики; предоставил заполненный в соответствии с требованиями, подписанный руководителем практики от предприятия дневник; предоставил аттестационный лист, подписанный руководителем практики от предприятия о достаточном уровне освоения общих и профессиональных компетенций; предоставил положительную производственную характеристику (отзыв) руководителя практики от предприятия, а также подписанный руководителем практики от предприятия отчет, выполненный в полном объеме и в соответствии с требованиями.

Оценка «не зачтено» ставится, если обучающийся:

- выполнил не в полном объеме и с нарушением сроков виды работ, предусмотренные программой практики; предоставил заполненный с нарушением требований, подписанный руководителем практики от предприятия дневник; предоставил аттестационный лист, подписанный руководителем практики от предприятия о низком уровне освоения общих и профессиональных компетенций, производственную характеристику (отзыв) руководителя практики от предприятия, имеющую существенные критические замечания руководителя практики, а также подписанный руководителем практики от предприятия отчет, составленный не в полном объеме и с нарушением требований.

Составитель \_\_\_\_\_\_\_\_\_\_\_\_\_\_\_\_\_\_\_\_\_\_\_\_ И.А. Дорохина (подпись)

«\_\_\_\_»\_\_\_\_\_\_\_\_\_\_\_\_\_\_\_\_\_\_20 г.